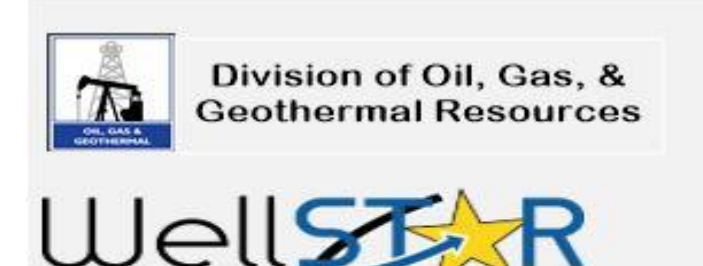

**Project WellSTAR** 

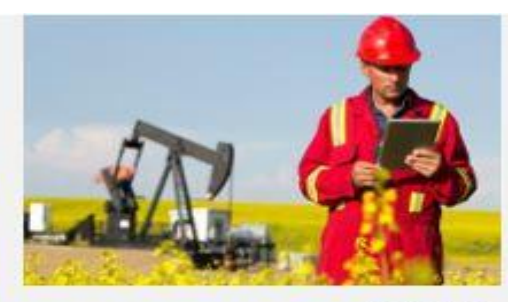

**July 2018** 

WellSTAR Collaborating with Operators and external Stakeholders while driving innovation

# **Release 2.0 Post Go-Live**

WellSTAR Release 2.0 was our largest release, with increased capabilities and more functionalities that deliver benefits and value to the operators which are in line with the WellSTAR objectives. The implementation approach (Crawl/Walk/Run) and the post-go-live implementation support have made for a successful rollout. As we move further into Release 2.0 activities, the Division will begin to add several operators each week to the Release 2.0 functionality. Operators will begin to receive an email this week with instructions on how to acces Release 2.0 functionality. This rollout will occur over the next several weeks as the Division adds Release 2.0 users.

# **Computer Based Training (CBT) Availability**

The CBT and other training materials are now available for Release 2.0 and can be found [here](http://www.conservation.ca.gov/dog/for_operators/Pages/WellSTAR-Release2TrainingMaterials.aspx) on the WellSTAR webpage. The CBT's should be taken prior to accessing WellSTAR. They are designed to help operators learn and navigate easily through the system. Other training materials, such as quick reference guides, are also available and provide the basic steps to get you started in an easy step-by-step process.

### **Operators' Workshop July 25, 2018**

Our next on-line workshop is scheduled for Wednesday July 25 and will be from 2:00 p.m. to 3:00 p.m. This will be a focused workshop providing detailed information on 'Production Reporting – Submissions of the 110s through WellSTAR.'

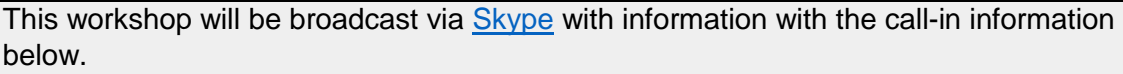

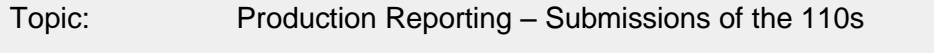

Audience: Those technicians responsible for reporting production

When: Wednesday July 25<sup>th</sup>

Time: 2:00 p.m. – 3:00 p.m.

Call-in: Skype - [Https://meet.lync.com/Cadoc/Jeff.newton/6hdhvp8g](https://meet.lync.com/Cadoc/Jeff.newton/6hdhvp8g)

Other WellSTAR topics will be covered in future workshops.

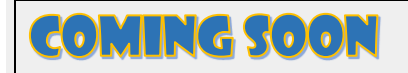

### **Change in Newsletter Format**

Frequent communication on important WellSTAR release information

#### **WellSTAR Team welcomes your comments!**

Please send your comments and questions to [WellSTAR@conservation.ca.gov.](mailto:WellSTAR@conservation.ca.gov) To Subscribe, click [here](mailto:wellstarinfo@conservation.ca.gov?subject=Subscribe) or visit DOGGR/Operator Internet Page at [http://www.conservation.ca.gov/dog/for\\_operators](http://www.conservation.ca.gov/dog/for_operators)